# **100% Money Back**

**Vendor:**Cisco

**Exam Code:**300-470

**Exam Name:**Automating the Cisco Enterprise Cloud

**Version:**Demo

#### **QUESTION 1**

A cloud administrator is creating a port profile for the Cisco Intercloud Fabric Firewall. When is the Enable for Services check box appropriate?

- A. when creating data or management port profiles
- B. when the port profile is applicable to a cloud VM
- C. when enabling IP binding learning on the Cisco Intercloud Fabric Switch
- D. when creating a new service node

Correct Answer: B

#### **QUESTION 2**

What is the order of thecommunication path in a typicalthree-tier application?

- A. WebBrowser->AppTier->WebTier->DBTier
- B. WebBrowser->WebTier->AppTier->DBTier
- C. WebTier->WebBrowser->AppTier->DBTier
- D. WebTier->AppTier->DBTier->BackupTier

Correct Answer: B

#### **QUESTION 3**

In the Cisco Prime Service Catalog, which module allows the application stacks to be designed as a template and published as orderable services in the Cisco Prime Service Catalog storefront?

- A. Stack Designer
- B. Puppet Agent
- C. Service Item Manager
- D. Request Center
- E. Service Catalog

Correct Answer: A

#### **QUESTION 4**

Which statement is true about computing policy in UCS Director?

A. Computing policies determine the computing resources used during provisioning that satisfy group or workload requirements.

B. Computing policy can be created by selecting from the menu, System > Devices > Policies > Compute.

C. Policy Name in computing policy is used during catalog definition.

D. The Cloud Name drop-down menu is not mandatory to complete computing policy.

E. Computing policy can be created by selecting from the menu, Compute > Devices > Policies > Compute Policy.

Correct Answer: A

#### **QUESTION 5**

What is the valid range of VXLAN range when defining a VXLAN pool policy in Cisco UCS Director?

- A. 4096 to 16000000
- B. 5000 to 16000000
- C. 4095 to 10000000
- D. 4096 to 10000000
- Correct Answer: A

#### **QUESTION 6**

Where would an administrator monitor application container template instantiation?

- A. Click the Application Containers drop-down menu.
- B. Click the Organization drop-down menu, then Service Requests.
- C. Check the My Approvals tab in the Orchestration dialog box.
- D. Watch the progress bar on the catalog request dialog box.

#### Correct Answer: B

#### **QUESTION 7**

An end user is attempting to log in for the first time to the Cisco Prime Service Catalog to order services. While logging in, the user is not able to see the login page. What could be causing this?

A. Cookies are enabled in the browser.

B. The administrator set up single sign-on and provided direct access to the service catalog after the user logged in to the corporate SSO server.

C. The user must reset the password to have access to the login page.

D. By default, all users in Cisco Prime Service Catalog do not have access to the login page.

Correct Answer: B

#### **QUESTION 8**

You have been tasked with managing Cisco UCS Director Application Containers. What occurs when you power-on an application container?

A. All the VMs within the container will be configured to their corresponding apps.

B. All the VMs within the container will be turned on.

C. All the VMs within the container will be provisioned.

D. All the VMs within the container will be refreshed and old copies will be deleted.

#### Correct Answer: B

#### **QUESTION 9**

After creating a service request for VM provisioning in the Intercloud Fabric, what is the timeline for approval?

- A. immediate approval or scheduled approval within a maximum of 90 days from original request
- B. 30-day approval from original request
- C. scheduled approval within a maximum of 120 days from original request
- D. 120-day approval from original request

Correct Answer: A

#### **QUESTION 10**

The Application Stack as a service feature is available with which option in the Cisco Prime Service Catalog?

- A. Keynote
- B. Virtual Appliance
- C. Stack Designer
- D. Application Designer
- Correct Answer: B

#### **QUESTION 11**

Which two are leveraged to deploy secure Layer 2 extension in the Cisco Intercloud Fabric? (Choose two.)

- A. Cisco Intercloud Fabric Extender
- B. Cisco Prime Network Services Controller
- C. Cisco Intercloud Fabric Switch
- D. Cisco Intercloud Fabric Agent

Correct Answer: AC

#### **QUESTION 12**

VXLAN can be leveraged with which protocol for intercloud fabric connectivity?

- A. DTLS
- B. TLS
- C. UDP
- D. TCP

Correct Answer: B

To Read the Whole Q&As, please purchase the Complete Version from Our website.

## **Try our product !**

100% Guaranteed Success

100% Money Back Guarantee

365 Days Free Update

Instant Download After Purchase

24x7 Customer Support

Average 99.9% Success Rate

More than 800,000 Satisfied Customers Worldwide

Multi-Platform capabilities - Windows, Mac, Android, iPhone, iPod, iPad, Kindle

### **Need Help**

Please provide as much detail as possible so we can best assist you. To update a previously submitted ticket:

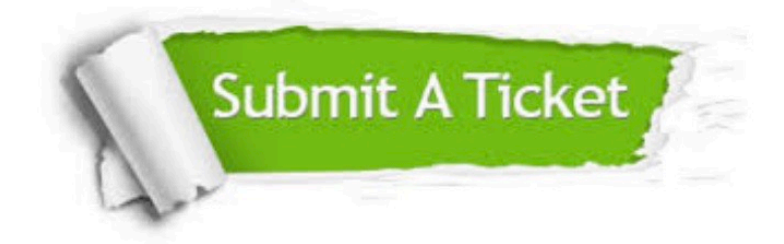

**One Year Free Update** 

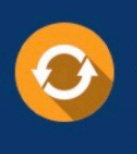

Free update is available within One Year after your purchase. After One Year, you will get 50% discounts for updating. And we are proud to boast a 24/7 efficient Customer Support system via Email.

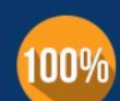

#### **Money Back Guarantee**

To ensure that you are spending on quality products, we provide 100% money back guarantee for 30 days from the date of purchase

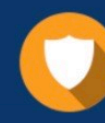

**Security & Privacy** 

We respect customer privacy. We use McAfee's security service to provide you with utmost security for your personal information & peace of mind.

Any charges made through this site will appear as Global Simulators Limited. All trademarks are the property of their respective owners.